## Cheatography

## DokuWiki Syntax Cheat Sheet by [jat\\_cheatography](http://www.cheatography.com/jat-cheatography/) via [cheatography.com/31218/cs/9435/](http://www.cheatography.com/jat-cheatography/cheat-sheets/dokuwiki-syntax)

**Headings** ====== Headline ====== Level 1 section header. ===== Headline ===== Level 2 section header. ==== Headline ==== Level 3 section header. === Headline === Level 4 section header. == Headline == Level 5 section header. ~~NOTOC~~ Disable table of contents on this page.

## **Text Formatting**

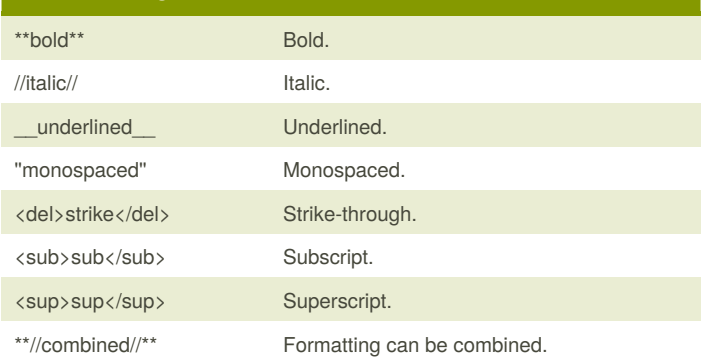

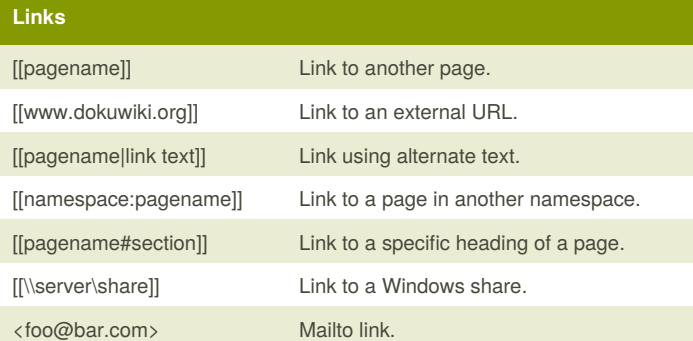

## **Images**

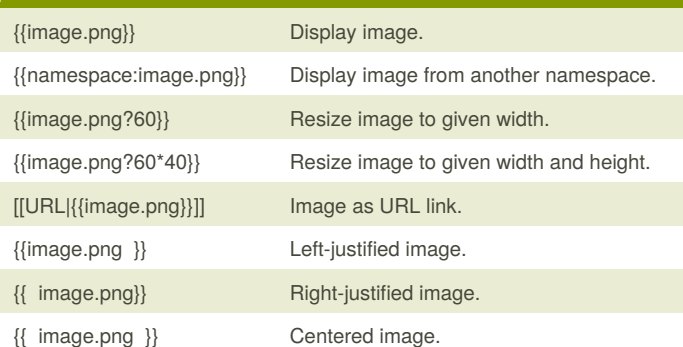

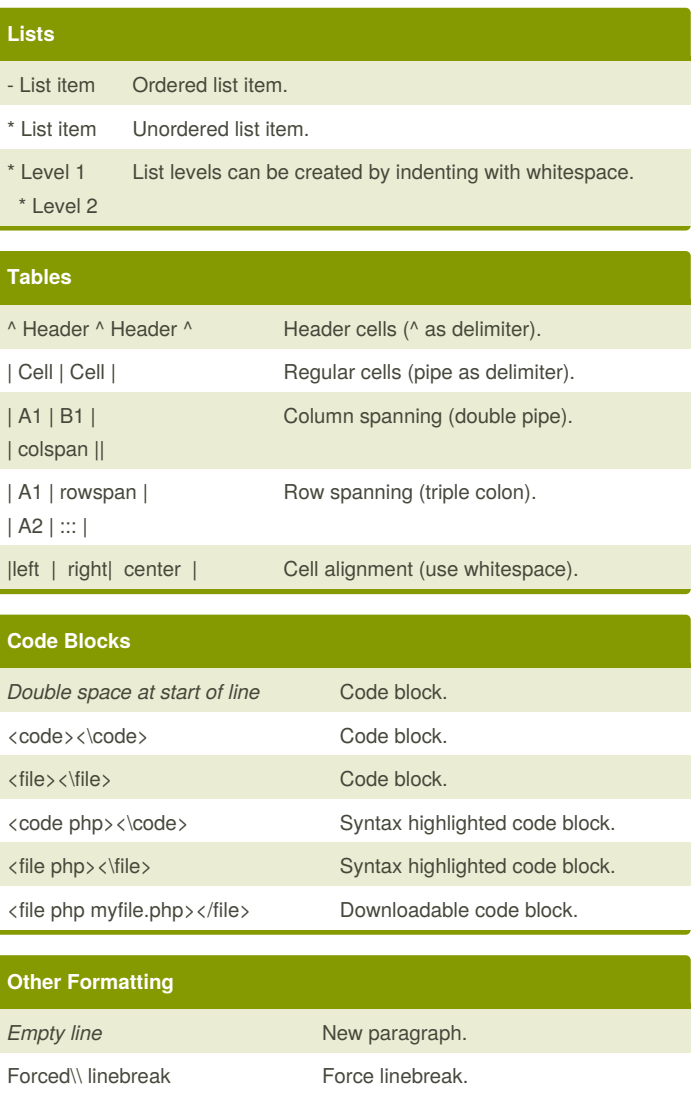

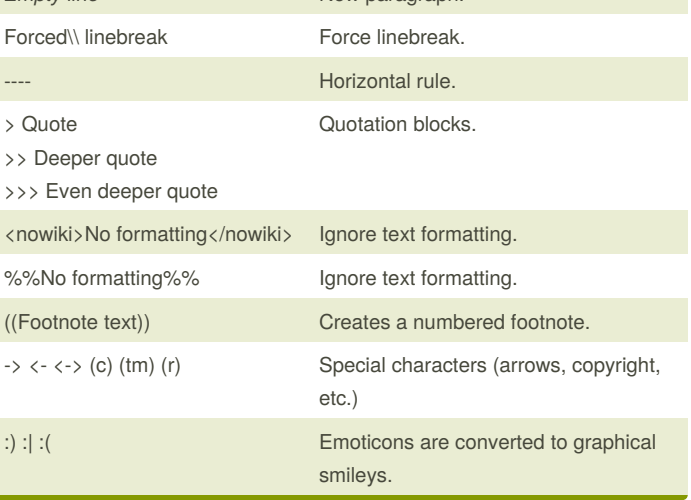

By **jat\_cheatography** [cheatography.com/jat](http://www.cheatography.com/jat-cheatography/)cheatography/

Published 11th October, 2016. Last updated 11th October, 2016. Page 1 of 1.

Sponsored by **Readability-Score.com** Measure your website readability! <https://readability-score.com>